### $,$  tushu007.com

 $<<$ 

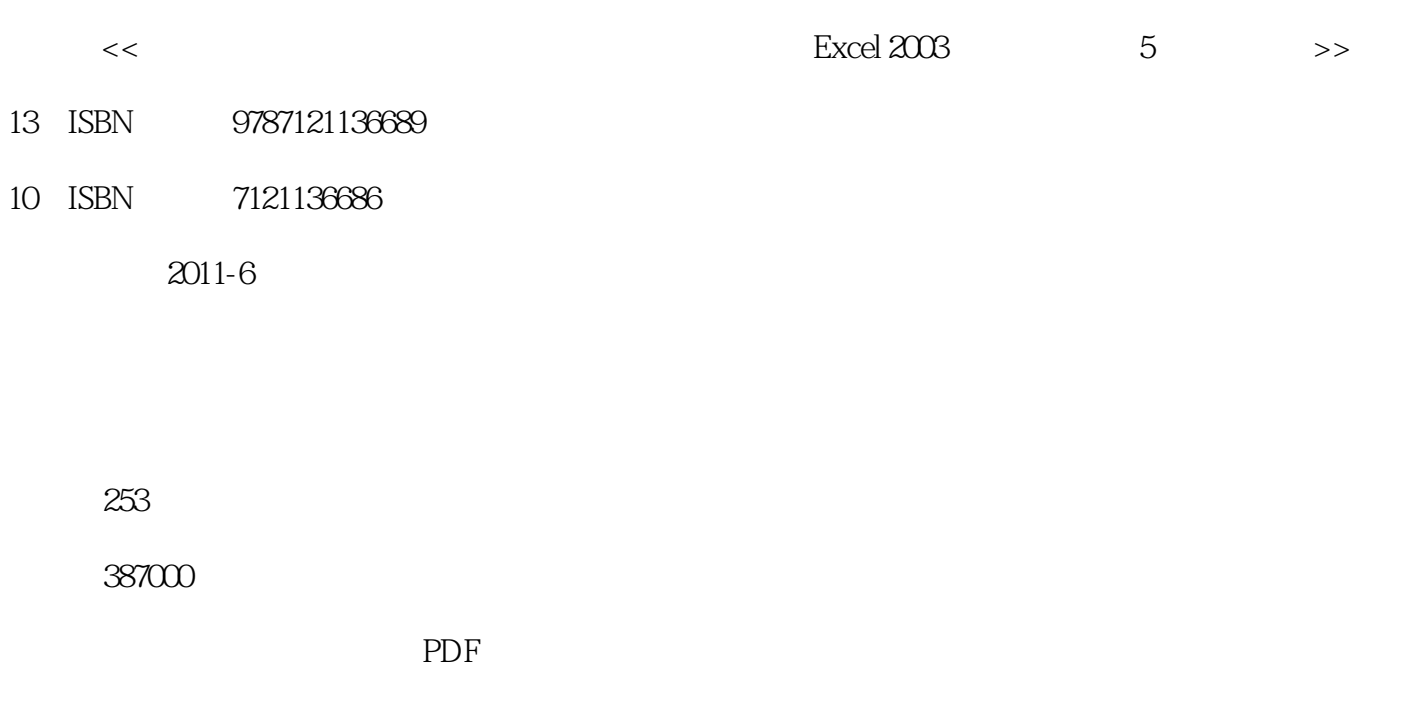

http://www.tushu007.com

# $\begin{array}{cc} & 8 \\ 1 & 8 \end{array}$ Excel2003 8 Excel2003 各考点按照"考点级别+考点分析+操作方式+真题解析"的结构进行讲解,每章最后提供"操作方式 一览表",方便考生快速查找各考点的操作方式;同时提供"通关真题"题目,供考生上机自测练习

 $11$  436

### $,$  tushu007.com

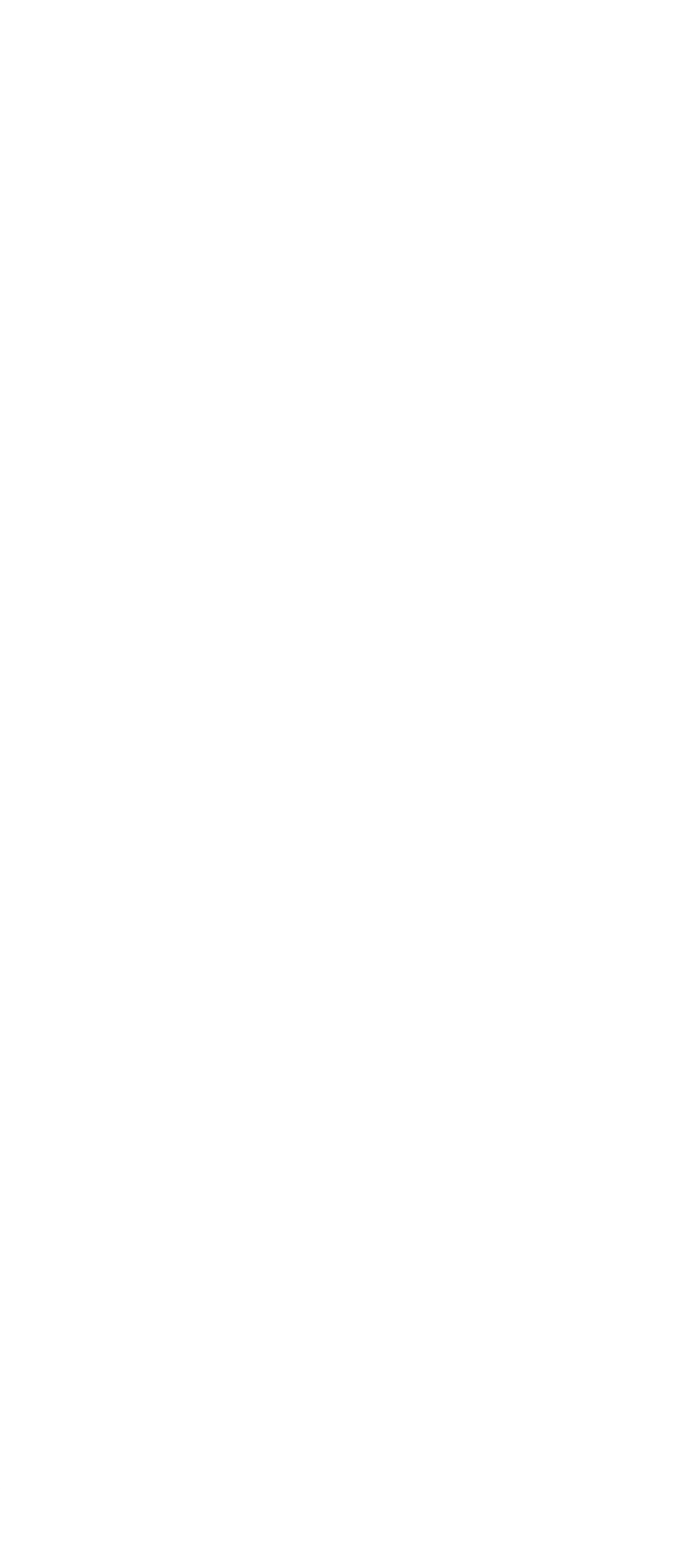

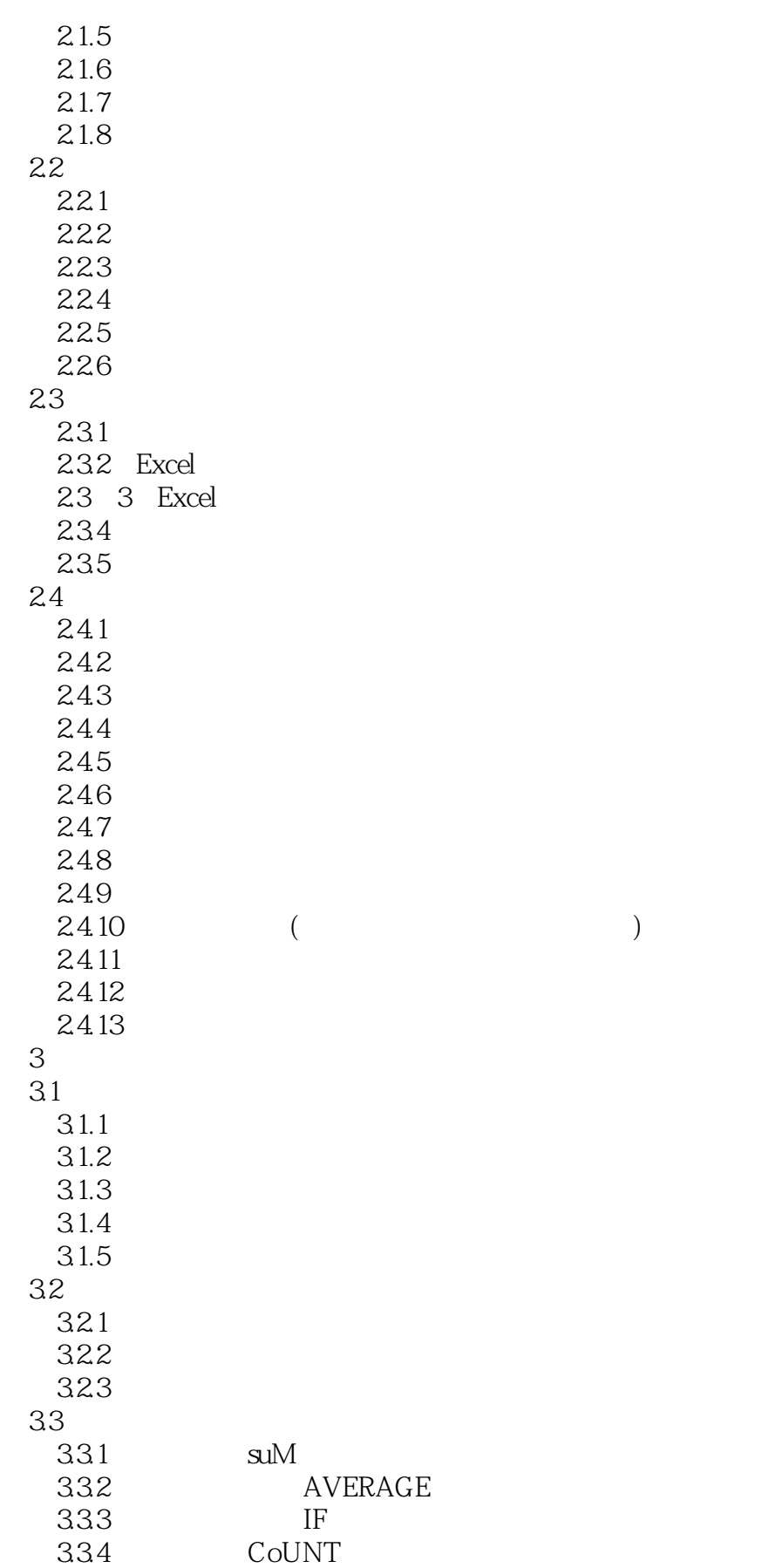

## , tushu007.com

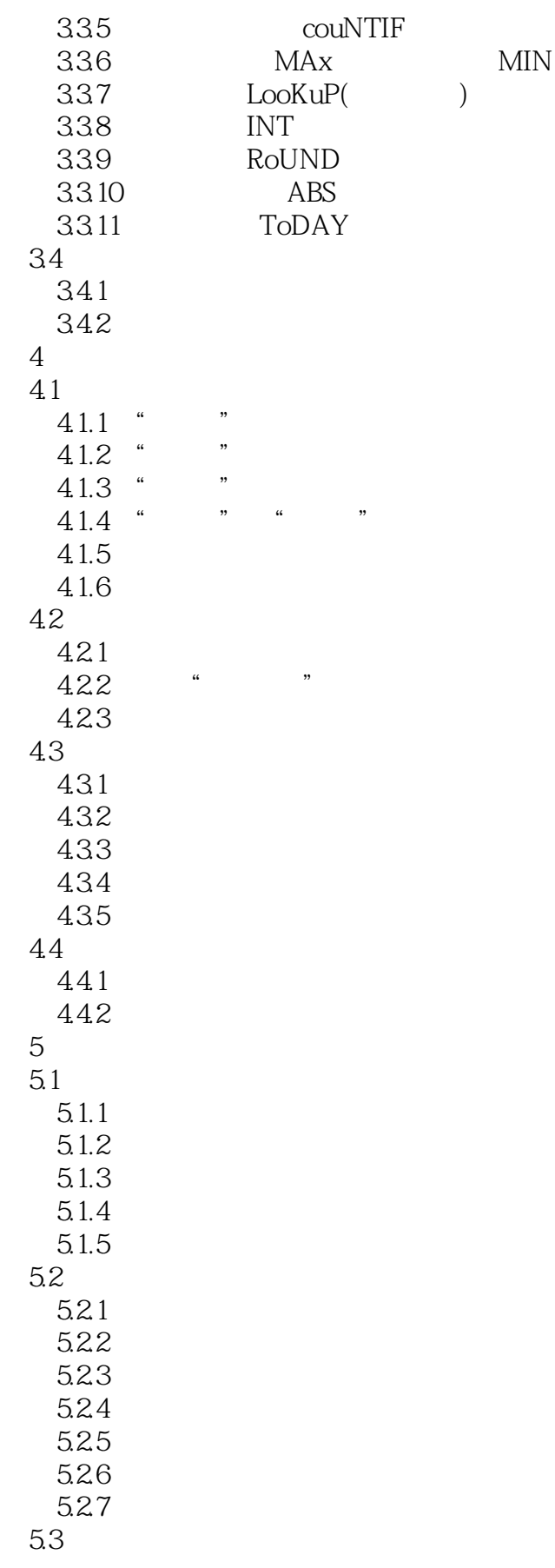

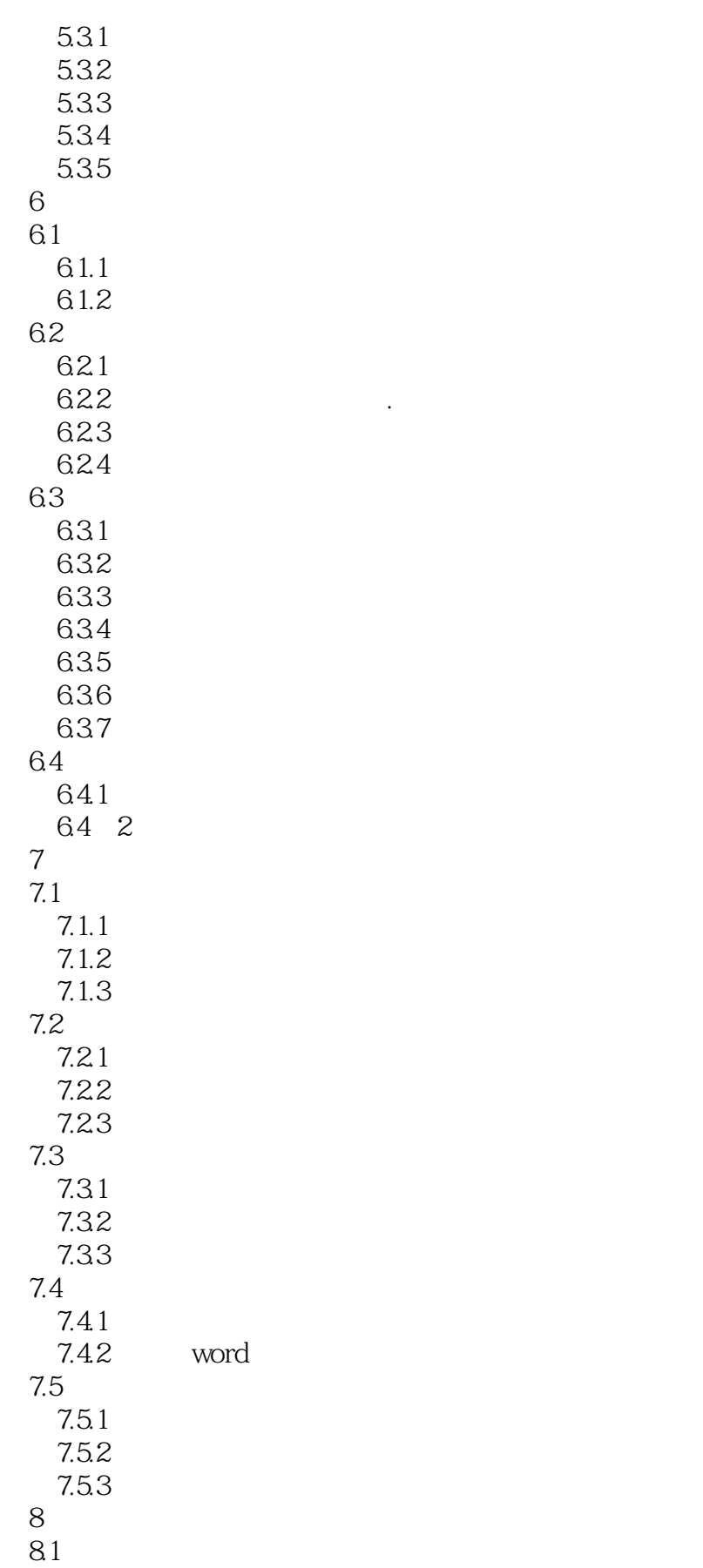

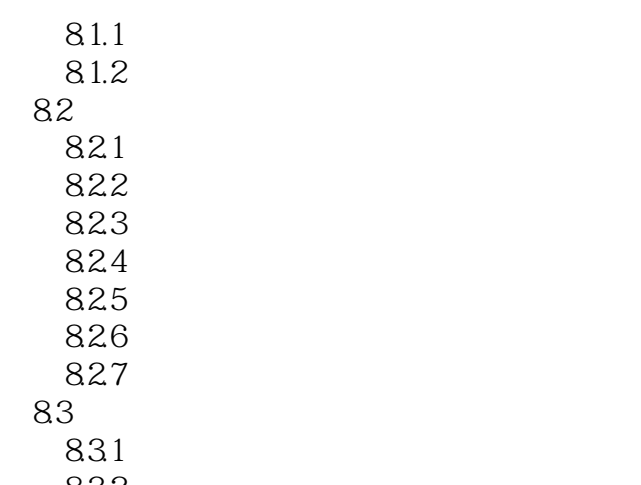

832

 $\text{Excel2003}$   $\qquad \qquad 5$ 

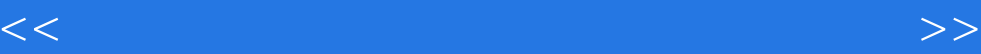

本站所提供下载的PDF图书仅提供预览和简介,请支持正版图书。

更多资源请访问:http://www.tushu007.com